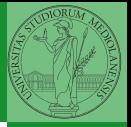

Monga

# <span id="page-0-0"></span>Programming in Python<sup>1</sup>

Mattia Monga

Dip. di Informatica Universit`a degli Studi di Milano, Italia <mattia.monga@unimi.it>

Academic year 2020/21, II semester

Internazionale. [http://creativecommons.org/licenses/](http://creativecommons.org/licenses/by-sa/4.0/deed.it)[by](#page-0-0)[-sa](http://creativecommons.org/licenses/by-sa/4.0/deed.it)[/](#page-1-0)[4](http://creativecommons.org/licenses/by-sa/4.0/deed.it)[.](#page-0-0)[0](http://creativecommons.org/licenses/by-sa/4.0/deed.it)[/d](#page-0-0)[e](#page-1-0)e[d](http://creativecommons.org/licenses/by-sa/4.0/deed.it)[.i](#page-0-0)[t](http://creativecommons.org/licenses/by-sa/4.0/deed.it)  $\rightarrow \equiv \rightarrow \equiv \rightarrow \infty \$ <sup>1</sup>cba 2020 M. Monga. Creative Commons Attribuzione — Condividi all[o s](#page-3-0)[tess](#page-0-0)[o](#page-2-0) [mo](#page-3-0)[do](#page-0-0) [4.0](#page-6-0)

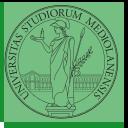

Monga

41

### <span id="page-1-0"></span>Lecture V: Composite objects

- <span id="page-2-0"></span> $\bullet$  Students list has 26 names.
- . . . but only 18 accepted the assignment on GitHub Classroom

 $(1, 2)$ 

(12 students pushed a correct solution)

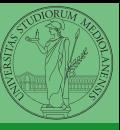

Monga

## <span id="page-3-0"></span>Simple and composite objects

- **.** ints floats bools are simple objects: they have no "parts"
- Strings are an example of composite objects since it is possible to consider also the characters: a str is a sequence of single characters; an important (simplifying) property: they are immutable
- Generic immutable sequences (with elements of any type) are called tuples  $(tuple)$ :  $(1, 2, 'foo')$   $(1,)$
- Generic mutable sequences (with elements of any type) are called lists  $(list)$ :  $[1, 2, 'foo']$   $[1]$  $[1,2]$ .append $(3)$

 $(0 \times 47) \times 12 \times 12 \times 12 \times 12$ 

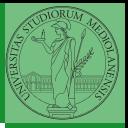

Monga

[Composite](#page-3-0) [Tuples and lists](#page-3-0)

#### <span id="page-4-0"></span>**Mutability**

```
4 D X 4 D X 2 D X 2 D X 2 D X 2 D X 2 D X 2 D X 2 D X 2 D X 2 D X 2 D X 2 D X 2 D X 2 D X 2 D X 2 D X 2 D X 2 D
Immutable objects are simpler to use:
x = (1, 2, 3)v = xx = (10, 20, 30) # x refers to a new object, since the
\rightarrow old cannot be changed
print(x, y)Mutable ones require some caution:
x = [1, 2, 3]y = xx[0] = 10 # both x and y refer to a changed object
print(x, y)x = [100, 200, 300]print(x, y)z = x[:]me object
```
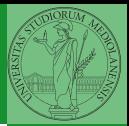

Monga

[Tuples and lists](#page-3-0)

#### <span id="page-5-0"></span>**Exercises**

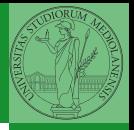

- Write a function middle(L) which takes a list L as its argument, and returns the item in the middle position of L. (In order that the middle is well-defined, you should assume that  $L$  has odd length.) For example, calling middle([8, 0, 100, 12, 1]) should return 100, since it is positioned exactly in the middle of the list. (assert is a useful tool to check assumptions — known as preconditions — are indeed true)
- Define a function prod(L) which returns the product of the elements in a list L. (for type hinting it is sometimes useful from typing import Any)

 $(0 \times 45)$   $(1)$   $(1)$ 

Monga

[Composite](#page-3-0) [Tuples and lists](#page-3-0)

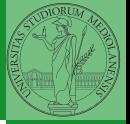

Monga

[Homework](#page-6-0)

- <span id="page-6-0"></span>[https://classroom.github.com/a/gd\\_s1ybQ](https://classroom.github.com/a/gd_s1ybQ)
- <https://classroom.github.com/a/6AI0xnot>
- <https://classroom.github.com/a/exi-O3Kl>

 $(0 \times 40 \times 10)$